## Getting Started with the WorkHorse Mariner

P/N 957-6284-00 (December 2022)

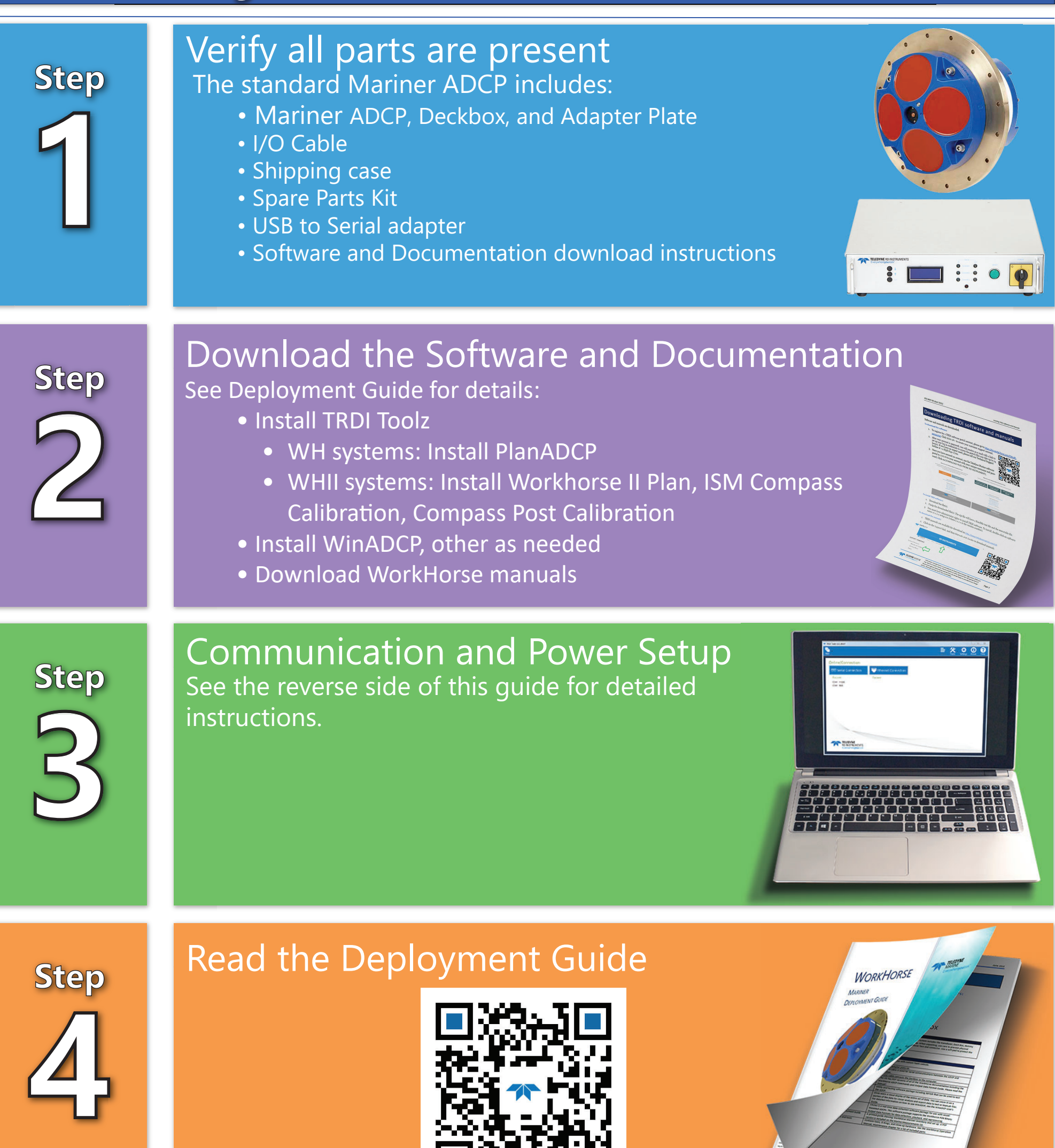

## **Applications**

Teledyne RD Instruments' Workhorse Mariner acoustic Doppler current profiler (ADCP) has become the instrument of choice for researchers and commercial surveyors working in coastal waters.

The Mariner offers all of the benefits of RDI's traditional ADCP products in a compact package designed specifically for coastal hull-mount applications. The unit is easily integrated into the vessel's DGPS input to provide integrated ADCP readings with precise position information.

- Seismic, Cable and Pipe Laying Vessel Operations
- Renewable Energy
- Biological/Oceanographic
- Environmental Management
- Coastal and Ocean Engineering
- Research Vessels
- Academic Coastal Oceanography

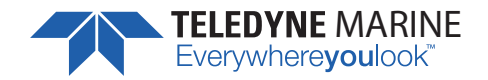

**TELEDYNE MARINE** Use and Disclosure of Data Information contained herein is classified as EAR99 under the U.S. Export Administration EVENCYWHETEYOULOOK<sup>"</sup> Regulations. Export, reexport or diversion contrary to U.S. law is

## **Product Features**

- **Convenience**: By installing the Mariner directly in the vessel 's hull, the ADCP is always ready to operate —no need for cumbersome mounting tools and hardware, and the unit is safely protected from external elements.
- **A turn-key solution**: The Mariner comes complete with all the tools you need to go straight to work to collect high resolution current profiling data
- **A four-beam solution**: Teledyne RDI's patented 4-beam design improves data reliability, improves data quality, and improves data accuracy.
- **Precision data**: Teledyne RDI's patented BroadBand signal processing delivers very low-noise data, resulting in unparalleled data resolution and minimal power consumption.
- **Upgrades**: Original Workhorses can receive Workhorse II upgrades and continue to be serviced for many more years of successful deployments.

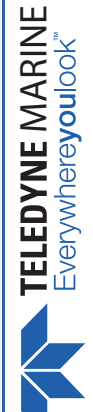

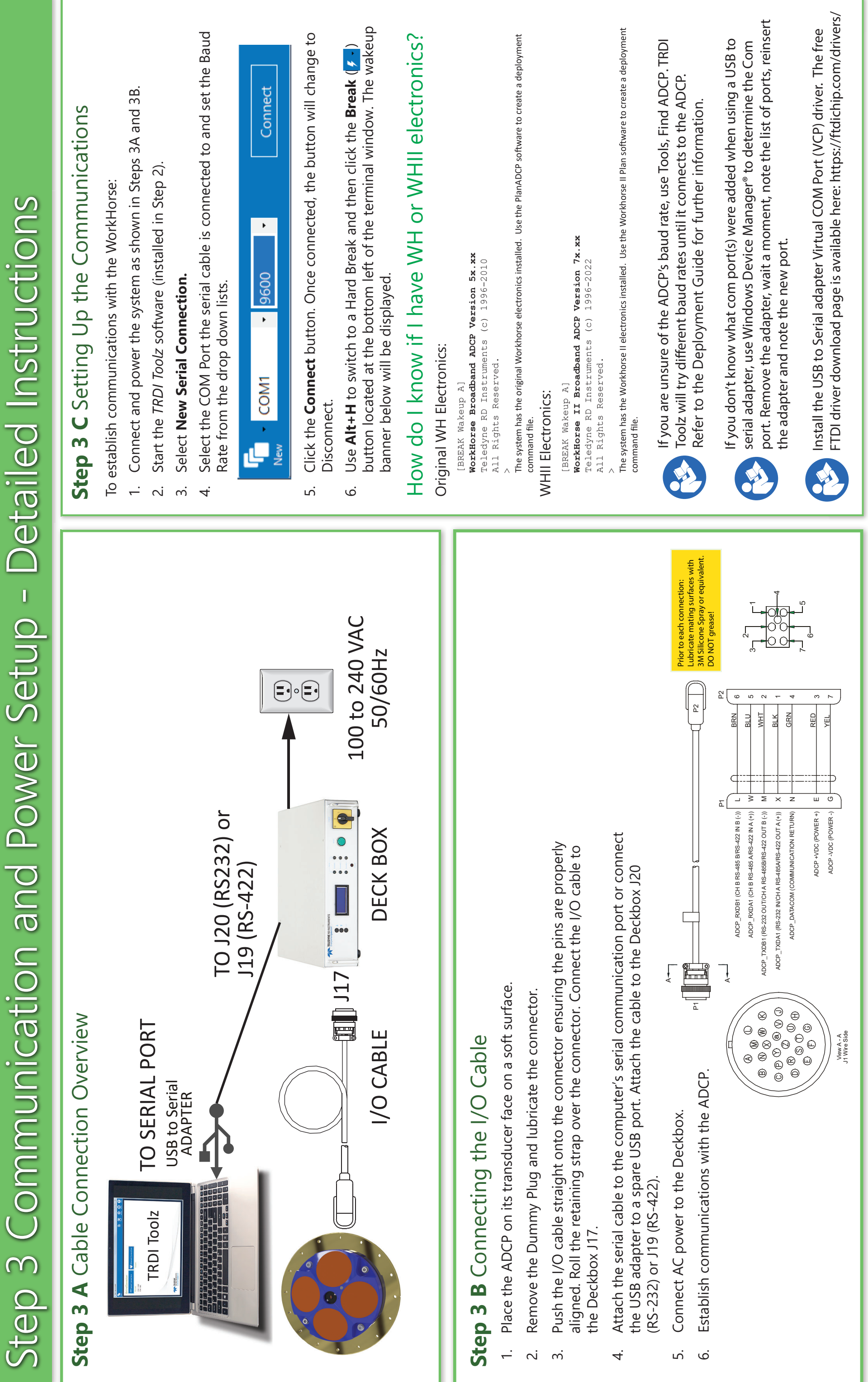

P/N 957-6284-00 (December 2022)

EAR99 Technology Subject to Restrictions Contained on the Cover Page. Page. Page Page Page Pages 2022) EAR99 Technology Subject to Restrictions Contained on the Cover Page.

- 
- 
- 
- 
- 
-